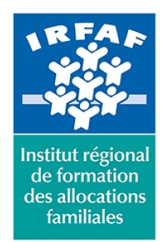

#### **Institut Régional de Formation des Allocations Familiales**

67 avenue Jean Jaurès - 75019 PARIS CEDEX 19 - Tél. : 01 71 13 36 18 **Siret : 381 050 996 00127 – APE 8559 A – N° déclaration d'activité : 11 75 48596 75**

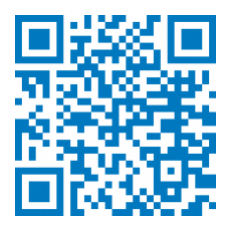

# **Office Web Apps**

## **Description :**

Office 365 est un ensemble d'outils de productivité et de collaboration Microsoft office accessible via le cloud. Tous les utilisateurs peuvent travailler ensemble facilement, où qu'ils soient, en accédant à leurs courriers électroniques, conférence Web, documents et calendriers

## **Objectifs :**

- Gérer ses documents Office en ligne
- Utiliser les fonctions communes d'Office 365 et les applications Office de l'ordinateur
- Gérer les extractions et l'archivage des documents d'Office 365

#### **Programme :**

• Liste des documents :

- accéder à la liste des documents partagés
- **III-** ajouter un ou plusieurs documents

DDDD- trier, DDfiltrer, DDrenommer, DDsupprimer des documents

• Fonctions communes :

- **IIIancer une application Office Web App** 

- les modes Lecture et Édition

- **ODouvrir un document dans l'application Web App** 

- enregistrer un document dans SharePoint
- Extraction et archivage :

- extraire un document depuis SharePoint

- annuler l'extraction
- archiver un document

## **Méthode pédagogique :**

- Apports théoriques et méthodologiques
- Etudes de cas
- Cas pratique

## **Modalités d'évaluation et de validation :**

- **Evaluation de positionnement** : sous forme d'un questionnaire ou d'un tour de table avec le formateur pour valider les prérequis, pour évaluer les besoins individuels et pour déterminer le niveau de connaissances
- **Evaluation des acquis** : validation de la compréhension et de l'acquisition des connaissances sous forme de mises en situations, de

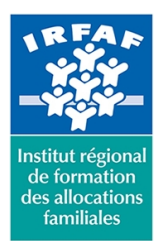

# **Institut Régional de Formation des Allocations Familiales**

67 avenue Jean Jaurès - 75019 PARIS CEDEX 19 - Tél. : 01 71 13 36 18 **Siret : 381 050 996 00127 – APE 8559 A – N° déclaration d'activité : 11 75 48596 75**

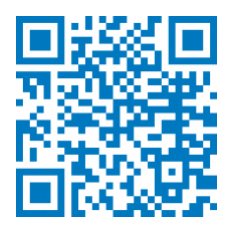

réflexions collectives et d'utilisation d'outils de diagnostic

- **Evaluation à chaud :** à la fin de la formation, un bilan oral est effectué par le formateur et une évaluation écrite adressée aux stagiaires permettent d'apprécier la qualité de la prestation et de mesurer l'efficacité de l'action au regard des objectifs globaux
- **Evaluation à froid** : réalisée avec un outil interne Caf
- **Attestation de suivi** : Feuille de présence
- **Certificat de réalisation** mentionnant la nature, la durée de l'action est remis aux stagiaires à l'issue de la formation

## **Accessibilité :**

Nous mettons tout en œuvre afin d'offrir aux personnes en situation de handicap des conditions optimales d'accès et d'apprentissage. N'hésitez pas à contacter Naima Ouari référent handicap naima.ouari@caf92.caf.fr - 01 87 02 85 25 / 06 09 28 97 89 directement pour lui signaler vos besoins spécifiques.

#### **Public cible :**

Tout utilisateur d'Office 365 **Pré-requis :** Avoir une bonne pratique d'Office 2010 ou 2013 et utiliser régulièrement une interface Web **Programmation :** Nous contacter Planification sur le site irfaf.fr **Catégorie :**

**Tarif / Jour / stagiaire :** 200 € **Modalités animation :** présentiel et classe virtuelle **Formateur :** Prestataire externe **Effectif :** 8 à 12 agents **Durée en heures :** 7